**HTML Ebook Maker And Encrypter +Активация Скачать**

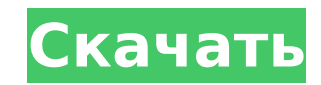

#### HTML Ebook Maker And Encrypter Crack Activation Key Free Download For Windows (Latest)

\* Создавайте файлы электронных книг в формате HTML из файлов HTML или файлов HTML внутри файлов ZIP или RAR. \* Добавляйте изображения, графику, аудио, видео, гиперссылки и т. д. и шифруйте их. \* Легко конвертируйте все изм НТМL, чтобы использовать их позже \* Просмотр содержимого файлов электронных книг с графикой, изображениями, гиперссылками и т. д. \* Расшифровать все файлы электронных книг в формате итм электронных книг в формате нтм элек устройствах, таких как смартфоны, планшеты и т. д. \* В дополнение к созданию файлов электронных книг в формате HTML также очень легко создавать и конвертировать PDF, JPEG, PNG, TIFF и другие форматы изображений. Создатель файл электронной книги: Первый шаг — добавить основные HTML-файлы, которые вы хотите иметь в своей электронной книге в формате HTML-файлы, которые вы хотите использовать в своей электронной книге. Затем добавьте другие фа вы хотите их разместить. Затем вы должны нажать «Написать HTML-книгу», а затем «Готово». После этого вам будет представлен интерфейс, в котором вы сможете добавлять изображения, графику, видео, аудио и гиперссылки ко всем \* Выберите исходные файлы и файлы изображений, графики, аудио, видео или мультимедиа, которые вы хотите поместить в свою электронную книгу в формат (например, PNG, JPEG или GIF) \* Затем перетащите файлы, которые хотите до аудио и видео отображаются в виде слайд-шоу и могут располагаться по вашему желанию на страницах и между страницами. Вы можете перетащить руку, чтобы изменить их положение. \* Вы можете добавить столько изображений, графики собственное представление слайд-шоу для своей электронной книги в формате HTML. \* Вы можете использовать режим слайд-шоу для просмотра изображений, графики, аудио и видео, которые вы добавили в документ. Измените порядок графики, аудио и видео в HTML-файлы электронной книги вы можете выбрать порядок их добавления в HTML-книгу. Вы можете изменить порядок, перемещая их вправо или влево в соответствии с порядком добавления. \* Вы можете устан

## HTML Ebook Maker And Encrypter Crack+ Free

Читать. Программа HTML Ebook Maker and Encrypter небольшая, но содержит все основные функции, необходимые любому автору электронных книг в формате HTML. Вы можете использовать это приложение для создания, редактирования, электронных книг в формате HTML. Вы можете читать файлы электронных книг в формате HTML и персонализировать их в соответствии со своими потребностями. Функции: Создавайте файлы электронных книг в любом удобном для вас фор книг, таких как .mobi, .epub, .azw3 и другие! Приложение также может создавать электронные книги в пользовательских форматах с помощью функции «Пользовательский формат». Возможности HTML Ebook Maker и Encrypter: Создавайт Выберите любой из стандартных форматов электронных книг, таких как .mobi, .epub, .azw3 и другие! Приложение также может создавать электронные книги в пользовательский форматах с помощью функции «Пользовательский формат». такого как изображения, встроенные мультимедиа, текст и т. д. Используйте готовые шаблоны, чтобы ваши электронные книги выглядели более профессионально. HTML Ebook Maker and Encrypter имеет возможность объединить нескольк добавить на страницы дополнительные ресурсы, изображения и т. д., которые сделают вашу электронную книгу более интересной и полезной. HTML Ebook Maker и Encrypter автоматически объединят изображения из своего шаблона со с оставить только те изображения, которые хотите добавить на определенную страницу. Используйте Редактор страниц, чтобы ваша электронная книга выглядела так, как вы хотите. Вы можете добавить пользовательский CSS или даже и функционировала так, как вы хотите. HTML Ebook Maker and Encrypter можно использовать как отдельное приложение или в сочетании с iBooks Author. Таким образом, вы можете создать или изменить дизайн своей электронной книги НТМL с помощью приложения HTML Ebook Maker and Encrypter. Это приложение является бесплатным! Бесплатным! Бесплатном пиве» и «Свободе слова». Никаких скрытых затрат, комиссий, мелкого шрифта. Основные функции HTML Ebook M книг в формате HTML Создавайте файлы электронных книг в любом удобном для вас формате! Выберите любой из стандартных форматов электронных книг, таких как .mobi, .epub, .azw3 и другие! Приложение 1709е42с4с

## **HTML Ebook Maker And Encrypter Crack Latest**

Самый удобный и профессиональный инструмент для преобразования PDF в HTML Ebook. Этот инструмент состоит из 3 функций преобразования. 1. Создание электронных книг HTML, простое в использовании, бесплатное. 2. Конвертер эле 6езопасно. экспортируйте на высокой скорости и безопасно. После преобразования вы можете отправить электронную книгу в формате HTML по электронную книгу в формате HTML по электронной почте в виде файла или опубликовать эл хочет заработать больше денег? Вам не нужно тратить много лет, чтобы создать профессиональную электронную книгу. С HTML Ebook Maker вы можете бесплатно создать электронную книгу всего за две минуты. Ваши электронные книги редактировать и распечатывать содержимое по мере необходимости. Даже после публикации в Интернете автор всегда сохраняет за собой права на публикацию и права на публикацию и права на редактирование электронной книги. С пом НТМL одним щелчком мыши. Он имеет множество различных таблиц стилей и поддерживает множество свойств CSS. Он также имеет последние встроенные функции CSS3. НТМL Ebook Maker, бесплатно и без необходимости платить. Полность Орега, Chrome, IE6, IE7, IE8, IE9. 1. Интерактивный пример: 1.1. Благодаря новым свойствам CSS3 вы можете очень легко оформить свою электронную книгу. 1.2. Вы можете настроить изображения с помощью CSS. 1.3. Средство созд электронную книгу в формате HTML или веб-страницу в формате HTML. 1.4. Поддерживаются многие другие таблицы стилей. 2. Несколько слоев: 2.1. Электронная книга может быть разделена на разные слои, каждый из которых имеет с далее. 2.2. Многослойность очень удобна для сохранения положения, размера, стиля, стиля шрифта и т. д. изображения шрифта, логотипа, имени автора, даты и т. д. 2.3. Пользователи также могут изменять размер слоев в Интернет книг очень полезны для вас, чтобы сохранить положение, размер, стиль,

#### **What's New In HTML Ebook Maker And Encrypter?**

НТМL Ebook Maker and Encrypter был создан, чтобы облегчить жизнь тем, кто хочет создавать электронные книги на основе HTML. Программа предлагает вам возможность создать один файл HTML, который можно открыть в большинстве Digital Editions, RBsoft Reader для Mac и Windows, Mobipocket Reader). После создания HTML-файла электронную книгу можно зашифровать, сжать или сохранить в виде архива RAR, ZIP или 7ZIP. Очень удобно для тех, кто хочет ра HTML Ebook Maker and Encrypter поддерживает HTML 4.0, HTML 3.2 и XHTML. Программа также позволяет легко создавать другие типы файлов электронных книг (используя форматы CBZ и CBR) и файлы XML. С помощью этого приложения с поскольку вам нужно всего лишь перетаскивать элементы из шаблонов. HTML Ebook Maker and Encrypter поддерживает множество цветовых тем: светлую и темную. Вы можете создавать электронные книги из выбранных вами файлов шаблон шаблонов, используя метод перетаскивания. После того, как вы закончите, вы можете создать окончательный архив или создать файлы собственного формата (.xml) и сжать их в архив .rar, .zip или .7z. HTML Ebook Maker and Encry создания электронных книг в формате html: создание и шифрование электронных книг на основе HTML, редактирование текста, изображений, таблиц и элементов; Редактируйте и сохраняйте файлы с помощью упрощенного интерфейса WYS знаки или закладки; Редактировать ключевые элементы цвета (фон, цвет, градация, тень); Используйте простые стили, такие как размер шрифты, цвета; Программа содержит более 60 профессионально разработанных высококачественных книг. Я установил это из журнала, который положил его в мою подписку. Я думаю, что это был независимый журнал, и я полагаю, что книга, которую я купил около 4 лет назад, имела аналогичную структуру.Я, должно быть, подумал, около 4 минут, поэтому я рад, что купил журнал. Все еще ищу свой другой mag. Кто-то предложил установить это программное обеспечение, что я и сделал. Первое, с чем я столкнулся, было меню с надписью «Программы» и

# **System Requirements:**

а рополнение к Windows 7, установленным на первом разделе вашего жесткого диска, размер первого раздела должен быть не менее 300 МБ свободного места. Размер файла .exe составляет примерно 23 МБ, а файла installer.exe — пр Если вы хотите перенести и сохранить файлы данных, вам необходимо убедиться, что у вас есть как минимум 2 ГБ свободного места во втором разделе. Если у вас медленное интернет-соединение, установка может занять некоторое вр

Related links: